## **Code Reuse Through Hierarchies**

You will learn about different ways of creating class hierarchies to better organize and group attributes and methods in order to facilitate code reuse

James Tan

#### **Review: Associations Between Classes**

- •One type of association relationship is a 'has-a' relation (also known as "aggregation").
  - -E.g. 1, A car <has-a> engine.
  - -E.g. 2, A lecture <has-a> student.
- •Typically this type of relationship exists between classes when a class is an attribute of another class.

```
public class Car
{
    private Engine anEngine;
    private Lights carLights;
    public start ()
    {
        anEngine.ignite ();
        carLight.turnOn ();
    }
}

public class Engine
{
    public boolean ignite () { .. }

public class Lights
{
    private boolean isOn;
    public void turnOn () { isOn = true;}
}
```

#### **A New Type Of Association: Is-A (Inheritance)**

•An inheritance relation exists between two classes if one class is one type of another class

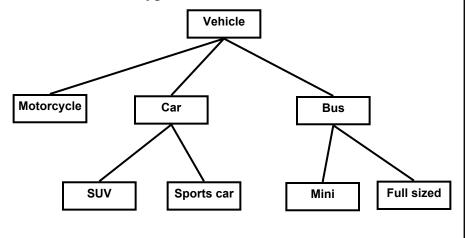

#### What Is Inheritance?

- Taking the attributes/methods of an existing class.
- •Extend the existing class with a new class
  - -All non-private data and methods of the existing class are available to the new class (but the reverse is not true).

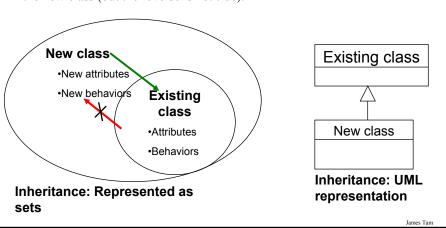

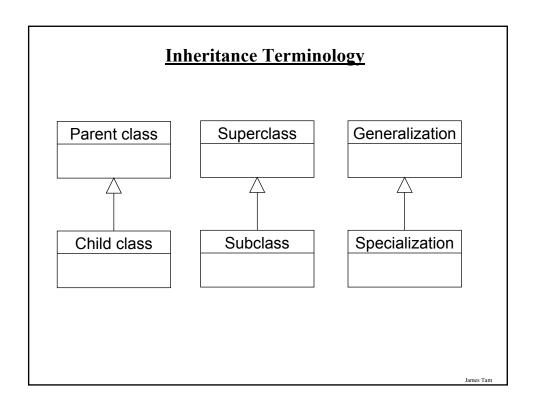

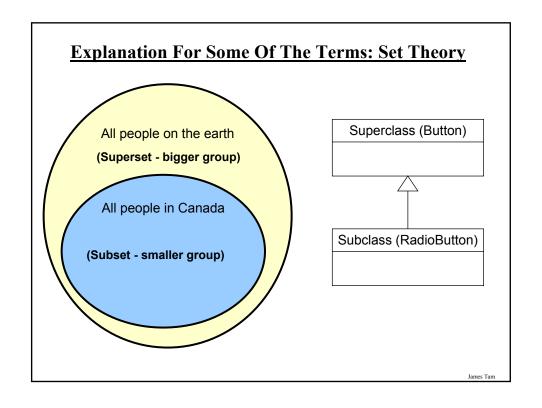

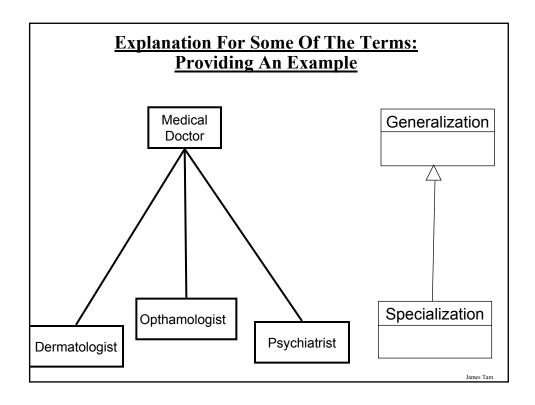

## When To Employ Inheritance

- •If you notice that certain behaviors or data is common among a group of related classes.
- •The commonalities may be defined by a superclass.
- •What is unique may be defined by particular subclasses.

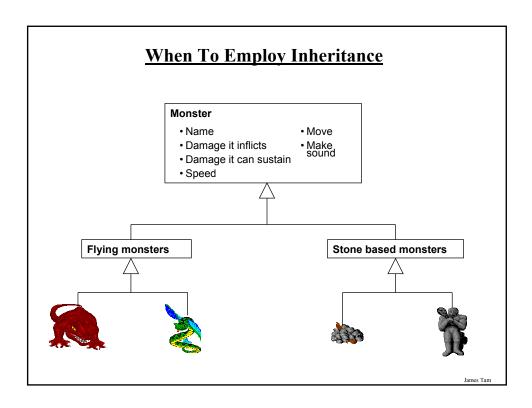

#### Where Should Attributes And Behaviors Be **Defined?**

- •Rule of thumb: Put them high enough in the inheritance hierarchy so that all the appropriate sub-classes have access to the attribute or behavior.

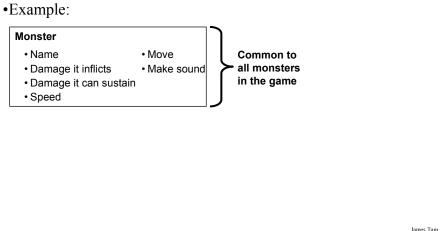

## Where Should Attributes And Behaviors Be Defined? (2)

•Rule of thumb: Don't put attributes and behaviors higher than they need to be in the inheritance hierarchy otherwise some classes will track information or perform actions that don't make sense.

#### Monster

- Name
- Move
- Damage it inflicts
- Make sound
- · Damage it can sustain · Fly
- Speed

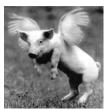

Iomas Ton

## **Using Inheritance**

#### Format:

```
public class <Name of Subclass > extends <Name of Superclass>
{
    // Definition of subclass - only what is unique to subclass
}
```

#### Example:

```
public class Dragon extends Monster
{
   public void displaySpecial ()
   {
      System.out.println("Breath weapon: ");
   }
}
```

#### **The Parent Of All Classes**

- •You've already employed inheritance
- •Class Object is at the top of the inheritance hierarchy
- •Inheritance from class Object is implicit
- •All other classes inherit it's data and methods -e.g., "toString" are available to it's child classes
- •For more information about this class see the url: http://java.sun.com/j2se/1.5/docs/api/java/lang/Object.html

James Tan

#### **Levels Of Access Permissions**

- •Private "-"
  - Can only access the attribute/method in the methods of the class where the attribute is originally defined.
- •Protected "#"
  - Can access the attribute/method in the methods of the class where the attribute is originally defined or the subclasses of that class.
- •Public "+"
  - Can access attribute/method anywhere in the program.

## **Summary: Levels Of Access Permissions**

|                 | Accessible to |          |                |
|-----------------|---------------|----------|----------------|
| Access<br>level |               |          |                |
|                 | Same class    | Subclass | Not a subclass |
| Public          | Yes           | Yes      | Yes            |
| Protected       | Yes           | Yes      | No             |
| Private         | Yes           | No       | No             |

James Tam

## **Levels Of Access Permission: An Example**

```
public class P
{
    private int num1;
    protected int num2;
    public int num3;
    // Can access num1, num2 & num3 here.
}

public class C extends P
{
    // Can't access num1 here
}

public class Driver
{
    // Can't access num1 here.
}
```

#### **General Rules Of Thumb**

- •Variable attributes should not have protected access but instead should be private.
- •Most methods should be public.
- •Methods that are used only by the parent and child classes should be made protected.

James Tam

#### Method Overriding/Polymorphism

- •Different versions of a method can be implemented in different ways by the parent and child class in an inheritance hierarchy.
- •Methods have the same name and parameter list (identical signature) but different bodies

#### Method Overloading Vs. Method Overriding

#### Method Overloading

- -Multiple method implementations for the same class
- -Each method has the same name but the type, number or order of the parameters is different (signatures are not the same)
- -The method that is actually called is determined at program *compile time* (early binding).
- -i.e., <reference name>.<method name> (parameter list);

Distinguishes overloaded methods

James Tan

## Method Overloading Vs. Method Overriding (2)

•Example of method overloading:

```
public class Foo
{
    public void display () { }
    public void display (int i) { }
    public void display (char ch) { }
}

Foo f = new Foo ();
f.display();
f.display(10);
f.display('c');
```

#### Method Overloading Vs. Method Overriding (3)

#### Method Overriding

- -The method is implemented differently between the parent and child classes.
- -Each method has the same return value, name and parameter list (identical signatures).
- -The method that is actually called is determined at program *run time* (late binding).
- -i.e., <reference name>.<method name> (parameter list);

The type of the reference (implicit parameter "this") distinguishes overridden methods

James Tan

#### Method Overloading Vs. Method Overriding (4)

#### **Polymorphic Methods**

- •An overridden method that can take on many forms
- •The type of an instance (the "this" implicit parameter) determines at program run-time which method will be executed. public class Foo

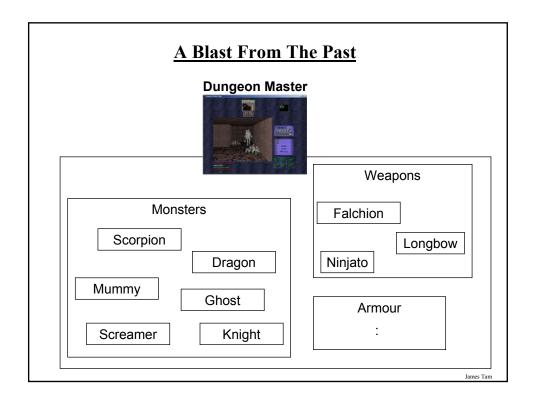

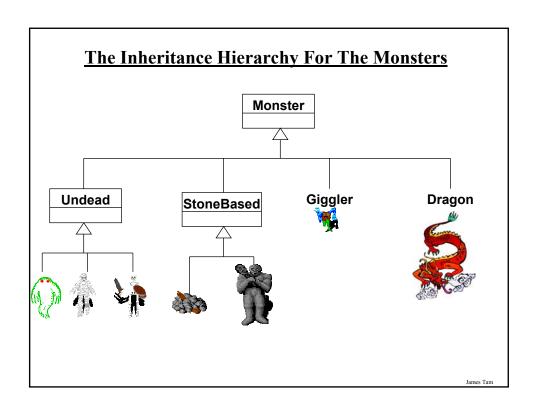

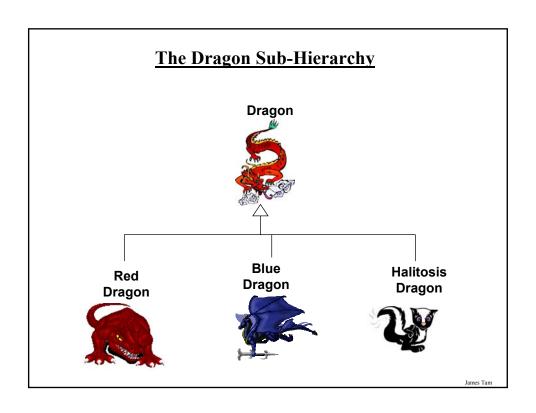

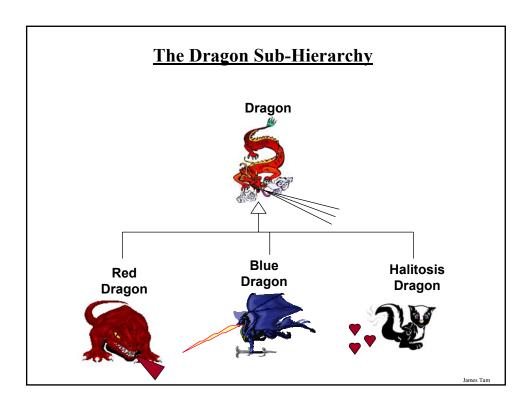

## Class DungeonMaster

•Example (The complete example can be found online under the name): first\_example\_DMExample.zip

```
public class DungeonMaster
{
    public static void main (String [] args)
    {
        BlueDragon electro = new BlueDragon ();
        RedDragon pinky = new RedDragon ();
        HalitosisDragon stinky = new HalitosisDragon ();
        electro.displaySpecialAbility ();
        pinky.displaySpecialAbility ();
        stinky.displaySpecialAbility ();
    }
}
```

## **Class Monster**

```
public class Monster
{
    // Many methods and attributes

    public void displaySpecialAbility ()
    {
        System.out.println("No special ability");
    }
}
```

Iomos Ton

## **Class Dragon**

```
public class Dragon extends Monster
{
   public void displaySpecialAbility ()
   {
      System.out.print("Breath weapon: ");
   }
}
```

## Class BlueDragon

```
public class BlueDragon extends Dragon
{
   public void displaySpecialAbility ()
   {
      super.displaySpecialAbility ();
      System.out.println("Lightening");
   }
}
```

James Tam

## **Class HalitosisDragon**

```
public class HalitosisDragon extends Dragon
{
   public void displaySpecialAbility ()
   {
      super.displaySpecialAbility();
      System.out.println("Stinky");
   }
}
```

#### **Class RedDragon**

```
public class RedDragon extends Dragon
{
   public void displaySpecialAbility ()
   {
      super.displaySpecialAbility();
      System.out.println("Fire");
   }
}
```

James Tan

# Accessing The Unique Attributes And Methods Of The Parent

•All protected or public attributes and methods of the parent class can be accessed directly in the child class

```
public class P
{
    protected int num;
}

public class C extends P
{
    public void method ()
    {
        this.num = 1;
        // OR
        num = 2;
    }
}
```

## Accessing The Non-Unique Attributes And Methods Of The Parent

- •An attribute or method exists in both the parent and child class (has the same name in both)
- •The method or attribute has public or protected access
- •Must prefix the attribute or method with the "super" keyword to distinguish it from the child class.

#### •Format:

```
super.methodName () super.attributeName
```

 Note: If you don't preface the method attribute with the keyword "super" then the by default the attribute or method of the child class will be accessed.

James Tan

# Accessing The Non-Unique Attributes And Methods Of The Parent: An Example

```
public class P
{
    protected int num;
    protected void method ()
    {
        :
    }
}
```

#### Accessing The Non-Unique Attributes And Methods Of The Parent: An Example (2)

```
public class C extends P
{
    protected int num;
    public void method ()
    {
        num = 2;
        super.num = 3;
        super.method();
    }
}
```

Iomos Ton

# **Changing Permissions Of Overridden Methods**

•The overridden method must have equal or stronger (*less restrictive*) access permissions in the child class.

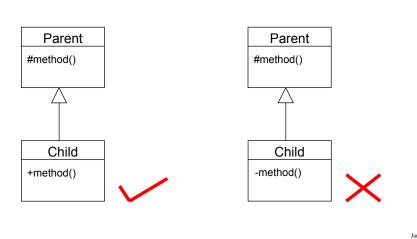

## **Updated Scoping Rules**

- When referring to an identifier in the method of a class
  - 1. Look in the local memory space for that method
  - 2. Look in the definition of the class
  - 3. Look in the definition of the classes' parent

James Tan

## **Updated Scoping Rules (2)**

```
public class P
{
          <<< Third: Parent's attribute >>>
}
public class C extends P
{
          <<< Second: Attribute>>>
          public void method ()
          {
                <<< First: Local >>>
          }
}
```

#### **Shadowing**

- •Local variables in a method or parameters to a method have the same name as instance fields.
- Attributes of the subclass have the same name as attributes of the superclass.

James Tan

# Attributes Of The Subclass Have The Same Name As The SuperClasses' Attributes

```
public class Foo
{
    private int num;
    public Foo () { num = 1; }
    public int getNum () { return num; }
    public void setNum (int newValue) {num = newValue; }
}

public class Bar extends Foo
{
    public Bar ()
    {
        num = 10;
    }
}
```

# Attributes Of The Subclass Have The Same Name As The SuperClasses' Attributes

Iomos Ton

# Attributes Of The Subclass Have The Same Name As The SuperClasses' Attributes (2)

```
public class Foo
{
    private int num;
    public Foo () { num = 1; }
    public int getNum () { return num; }
    public void setNum (int newValue) {num = newValue; }
}

public class Bar extends Foo
{
    private int num;
    public Bar ()
    {
        num = 1;
    }
}
```

#### **The Result Of Attribute Shadowing**

```
public class Bar extends Foo
{
    private int num;
    public Bar ()
    {
        num = 10;
    }
    public int getSecondNum () { return num; }
}
public class Driver
{
    public static void main (String [] arv)
    {
        Bar b = new Bar ();
        System.out.println(b.getNum());
        System.out.println(b.getSecondNum());
    }
}
```

James Tan

## **Casting And Inheritance**

- •Because the child class IS-A parent class you can substitute instances of a subclass for instances of a superclass.
- •The full example can be found online under the name: second\_example\_casting.zip

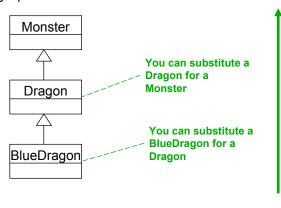

#### **Casting And Inheritance (2)**

- •You cannot substitute instances of a superclass for instances of a subclass
- •The full example can be found online under the name: second\_example\_casting.zip

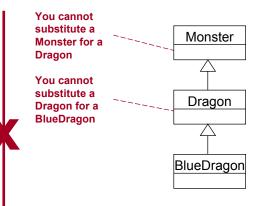

Iomos Ton

#### **Casting And Inheritance: A Previous Example**

## **Casting And Inheritance: A Previous Example**

```
public class Dragon extends Monster
{
    public void displaySpecialAbility ()
    {
        System.out.print("Breath weapon: ");
    }
    public void fly ()
    {
        System.out.println("Flying");
    }
}
```

Iomas Tom

## **Casting And Inheritance: A Previous Example**

```
public class BlueDragon extends Dragon
{
   public void displaySpecialAbility ()
   {
      super.displaySpecialAbility ();
      System.out.println("Lightening");
   }
   public void absorbElectricity ()
   {
      System.out.println("Absorbing electricity.");
   }
}
```

#### **Substituting Sub And Super Classes**

•You can substitute an instance of a sub class for an instance of a super class.

```
System.out.println(aMonster.getProtection());
System.out.println(electro.getProtection());
```

BlueDragon electro = new BlueDragon ();

Monster aMonster = new Monster ();

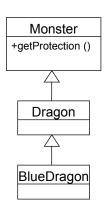

Iomos Ton

#### **Substituting Sub And Super Classes**

•You cannot substitute an instance of a super class for an instance of a sub class.

```
Monster aMonster = new Monster ();
electro.absorbElectricity ();
aMonster.absorbElectricity ();
```

BlueDragon electro = new BlueDragon ();

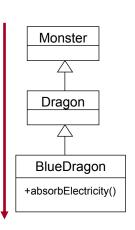

#### **Casting And Inheritance**

```
BlueDragon electro = new BlueDragon ();
Monster aMonster;

aMonster = electro;

x aMonster.fly();

x aMonster.absorbElectricity();

aMonster = new Monster ();

x electro = aMonster;

x electro = (BlueDragon) aMonster;

x electro.fly();

x electro.absorbElectricity();

BlueDragon

+absorbElectricity()
```

## **Casting And Inheritance (2)**

•When casting between classes only use the cast operator if you are sure of the type.

```
BlueDragon electro = new BlueDragon ();

Monster aMonster;

aMonster = electro;

if (aMonster instanceof BlueDragon)
{

    System.out.println("AMonster is a reference to an instance of a BlueDragon");
    electro = (BlueDragon) aMonster;
    electro.fly();
    electro.absorbElectricity();
}
```

#### **Casting And Inheritance (3)**

•When casting between classes only use the cast operator if you are sure of the type.

```
BlueDragon electro = new BlueDragon ();

Monster aMonster;

aMonster = electro;

if (aMonster instanceof BlueDragon)
{

    System.out.println("AMonster is actually a reference to an instance of a BlueDragon");

    ((BlueDragon) aMonster).fly();

    ((BlueDragon) aMonster).absorbElectricity();
}
```

James Tan

#### **Another Scoping Example**

## **Another Scoping Example (2)**

```
public class GC extends C
{
    private int num1;
    public GC ()
    {
        num1 = 1;
    }
    public void method1 ()
    {
        System.out.println("GC's method 1");
        super.method1();
    }
    public void method2 ()
    {
        System.out.println("GC's method 2");
        super.method2();
    }
}
```

Iomas Ton

## **Another Scoping Example (3)**

```
public void method3 ()
{
    int num0 = 0;
    System.out.println("num0=" + num0);
    System.out.println("num1=" + num1);
    System.out.println("num2=" + num2);
    System.out.println("num3=" + num3);
    System.out.println("ch=" + ch);
}

public void method ()
{
    super.method1();
}
}// End of class GC
```

## **Another Scoping Example (4)**

```
public class C extends P
{
    protected int num2;
    protected char ch1;
    public C ()
    {
        ch = 'C';
        num2 = 2;
    }
    public void method1 ()
    {
        System.out.println("C's method 1");
    }
    public void method2 ()
    {
        System.out.println("C's method 2");
        super.method2();
    }
}// End of class C
```

## **Another Scoping Example (5)**

```
public class P
{
    protected int num3;
    protected char ch;
    public P ()
    {
        ch = 'P';
        num3 = 3;
    }
    public void method1 ()
    {
            System.out.println("P's method 1");
        }
        public void method2 ()
        {
                System.out.println("P's method 2");
        }
}// End of class P
```

## **The Final Modifier (Inheritance)**

- •Methods preceded by the final modifier cannot be overridden e.g., public *final* void displayTwo ()
- •Classes preceded by the final modifier cannot be extended -e.g., *final* public class ParentFoo

James Tan

## **Why Employ Inheritance**

- •To allow for code reuse
- •It may result in more robust code

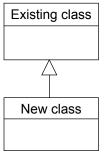

#### **Java Interfaces (Type)**

- Similar to a class
- •Provides a design guide rather than implementation details
- •Specifies what methods should be implemented but not how
  - An important design tool and agreement for the interfaces should occur very early before program code has been written.
  - -(Specify the signature of methods so each part of the project can proceed with minimal coupling between classes).
- •It's a design tool so they cannot be instantiated

James Tan

#### **Interfaces: Format**

#### Format for defining an interface

```
public interface <name of interface>
{
    constants
    methods to be implemented by the class that realizes this interface
}
```

#### Format for realizing / implementing the interface

```
public class <name of class> implements <name of interface>
{
   attributes
   methods actually implemented by this class
}
```

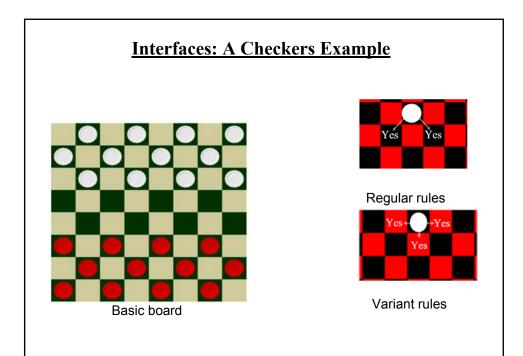

## **Interface Board**

#### Class RegularBoard

```
public class RegularBoard implements Board
{
    public void displayBoard ()
    {
        :
    }
    public void initializeBoard ()
    {
        :
    }
}
```

Iomos Ton

## Class RegularBoard (2)

#### Class VariantBoard

```
public class VariantBoard implements Board
{
    public void displayBoard ()
    {
        :
    }
    public void initializeBoard ()
    {
        :
    }
}
```

Iomas Ton

## Class VariantBoard (2)

## **Interfaces: Recapping The Example**

#### •Interface Board

- No state (variable data) or behavior (body of the method is empty)
- Specifies the behaviors that a board should exhibit e.g., clear screen
- This is done by listing the methods that must be implemented by classes that implement the interface.

#### •Class RegularBoard and VariantBoard

- Can have state and methods
- -They must implement all the methods specified by interface Board (but can also implement other methods too)

James Tam

## **Specifying Interfaces In UML**

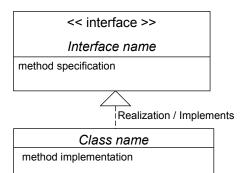

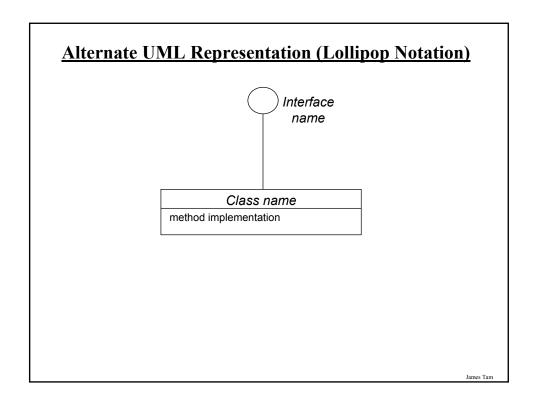

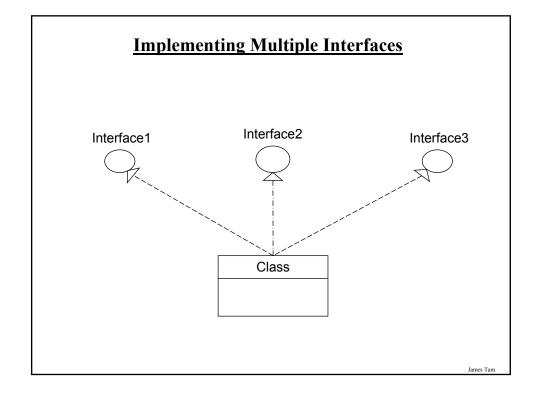

## **Implementing Multiple Interfaces**

#### **Format:**

Iomas Ton

#### Multiple Implementations Vs. Multiple Inheritance

- •A class can implement multiple interfaces
- •Classes in Java cannot extend more than one class
- •This is not possible in Java but is possible in other languages such as C++:

```
class <class name 1> extends <class name 2>, <class name 3>...
{
```

#### Multiple Implementations Vs. Multiple Inheritance (2)

- •A class can implement all the methods of multiple interfaces
- •Classes in Java cannot extend more than one class
- •This is not possible in Java but is possible in other languages such as C++:

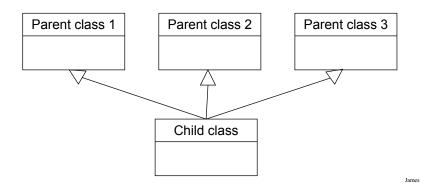

#### **Abstract Classes**

- •Classes that cannot be instantiated
- •A hybrid between regular classes and interfaces
- •Some methods may be implemented while others are only specified
- •Used when the parent class cannot define a complete default implementation (implementation must be specified by the child class).

```
•Format:
```

## Abstract Classes (2)

```
•Example¹:
   public abstract class BankAccount
{
    protected float balance;
    public void displayBalance ()
    {
        System.out.println("Balance $" + balance);
    }
    public abstract void deductFees ();
}
```

1) From "Big Java" by C. Horstmann pp. 449 – 500.

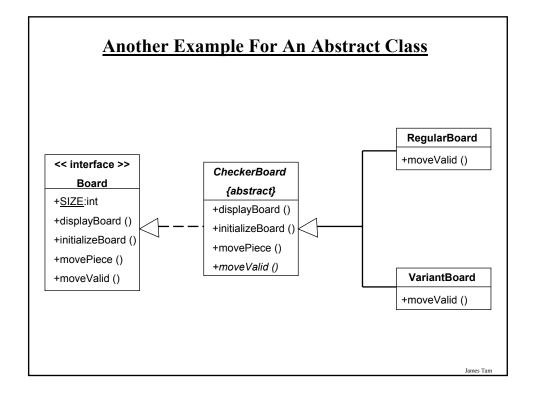

#### You Should Now Know

- •How the inheritance relationship works
  - When to employ inheritance and when to employ other types of relations
  - What are the benefits of employing inheritance
  - How to create and use an inheritance relation in Java
  - How casting works within an inheritance hierarchy
  - What is the effect of the keyword "final" on inheritance relationships
  - Issues related to methods and attributes when employing inheritance
- •What is method overloading?
  - How does it differ from method overriding
  - What is polymorphism

James Tan

#### You Should Now Know (2)

- •What are interfaces/types
  - -How do types differ from classes
  - -How to implement and use interfaces in Java
- •What are abstract classes in Java and how do they differ from non-abstract classes and interfaces.
- How to read/write UML notations for inheritance and interfaces.